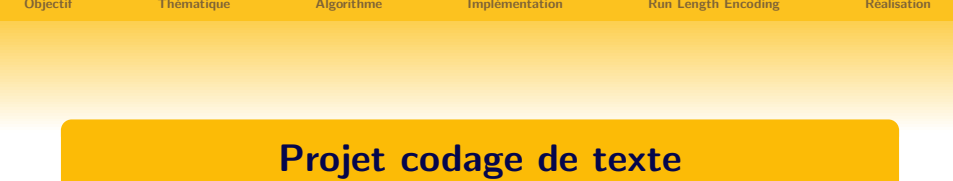

#### Formation ISN Professeurs de Terminale

#### Denis Bouhineau, Éric Gaussier, Alexandre Termier, Cyril Labbé, Philippe Bizard, Anne Rasse, Jean-Marc Vincent

UFR IM2AG email Jean-Marc.Vincent@imag.fr

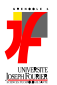

Formation professeurs de terminale Niveau I

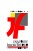

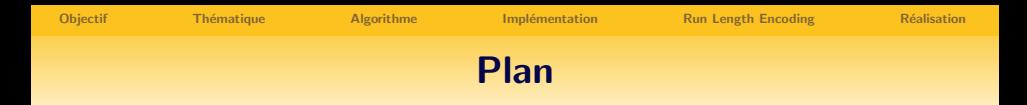

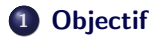

#### 2 Thématique

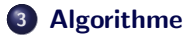

- 4 Implémentation
- <sup>5</sup> [Run Length Encoding](#page-22-0)

#### **6** Réalisation

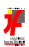

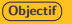

### Objectifs du projet

- **4** Analyse d'algorithme et conception  $\rightarrow$  arbres, files à priorité, itérations récursion
- **2** Écriture de code en langage C  $\rightarrow$  renforcer la pratique de ce langage, fichiers, co-développement
- Validation à chaque étape  $\rightarrow$  analyse de complexité, évaluation de performances (expérimentation)
- Structure de mini-projet :
	- **•** travail en équipe : binômes
	- temps plein (sur une semaine)
	- **a** autonomie
- $\bullet$  Évaluation : soutenance/démonstration du logiciel
	- **a** Déroulement :
		- démonstration : ~ 15 mn
		- $\bullet$  questions :  $\sim$  15 mn
	- Objectifs : montrer ce qui fonctionne
		- **·** préparer des jeux d'essai
		- **·** prévoir le déroulement de la présentation
		- **o** travailler le discours

<span id="page-2-0"></span>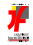

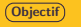

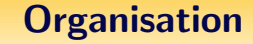

Planning :

organisation: TD de 8h30 à 9h30, salle machine ensuite

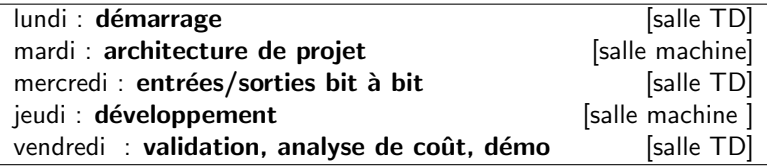

Encadrement :

Denis Bouhineau, Éric Gaussier, Alexandre Termier, Cyril Labbé, Philippe Bizard, Anne Rasse, Jean-Marc Vincent

page Web :

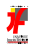

### Thème du projet : compression sans pertes

Au menu :

- Algorithme de Huffman
	- programes de codage et décodage
	- **·** lecture/écriture de fichiers binaires
	- **·** compression/décompression "à la volée"
- Algorithme Run Length Encoding
	- version de base
	- variantes (historique, séquence d'échappement, PackBits)
- $\bullet$  Expérimentation sur divers formats de données : textes, programmes (source et binaire), images, etc.

<span id="page-4-0"></span>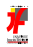

### Rappels : codage de Huffman

- alphabet d'entrée  $A$  (caractères, pixels, etc.) alphabet de sortie  $\{0, 1\}$  (bit)
- un code de Huffman : associe à chaque élément de  $A$  une séquence sur  ${0, 1}$  :

 $\mathcal{A}^{\textit{codage}}\{0,1\}^\ast \quad \text{ \{0,1\}^\ast \overset{\textit{decodage}}{\longrightarrow} \mathcal{A}$ 

- **·** caractéristiques :
	- code de longueur variable (= code Morse ;  $\neq$  code Ascii)

**·** propriété de préfixe :

codage( $a_1$ )=w<sub>1</sub>, codage( $a_2$ )=w<sub>2</sub>

 $\Rightarrow$   $w_1$  et  $w_2$  ne sont pas préfixes l'un de l'autre

 $(\rightarrow$  algorithme de décodage efficace)

<span id="page-5-0"></span>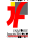

## Application du codage de Huffman

Coder une séquence d'éléments sur  $\mathcal A$  dans un fichier binaire :

- associer un code "court" aux élements les "plus fréquents"
- $\bullet \rightarrow$  compression de la séquence initiale

#### Remarques :

- **.** le code doit être construit en fonction du texte initial ...
	- avant le codage : Huffman "statique"
	- pendant le codage : Huffman "dynamique"
- il doit être connu lors du décodage ... (transmis ou recalculé à l'identique)

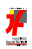

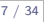

### Arbre de Huffman

Une représentation d'un code de Huffman  $=$  arbre de Huffman

- **•** ensemble des feuilles  $=$  éléments de A
- accès au fils gauche  $=$  "0" ; accès au fils droit  $=$  "1"

code(a) = séquence  $\sigma$  des étiquettes du chemin : racine  $\rightarrow a$ 

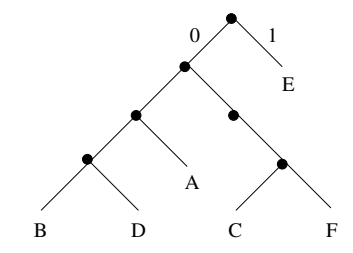

 $code(E)=1$ ;  $code(A)=001$ ;  $code(C)=0110$ ; etc.  $\rightarrow$  la propriété de préfixe est respectée !

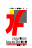

### Algorithme de Codage

$$
S=a_1\ldots a_n\to R\in\{0,1\}^*
$$

Etant donné un arbre de Huffman :

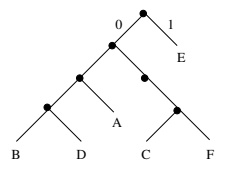

<sup>1</sup> construction d'une table de codage C

- · parcours en "profondeur d'abord" de l'arbre de Huffman en mémorisant la séquence  $\sigma$  "racine  $\stackrel{\sigma}{\longrightarrow}$  noeud courant"
- pour chaque feuille  $a : C[a] = \sigma$

 $Rq$  : algo récursif ou itératif (avec pile explicite)

 $\bullet$  parcours de S et production de R à l'aide de C

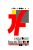

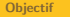

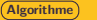

### Algorithme de Décodage

$$
R\in\{0,1\}^*\rightarrow S=a_1\ldots a_n
$$

Etant donné un arbre de Huffman :

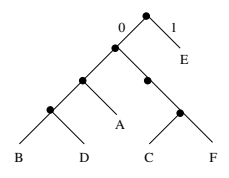

 $\bullet$  parcours de l'arbre de Huffman selon  $R$ ("0" : fils gauche ; "1" : fils droit)

- a à chaque feuille a atteinte :
	- $\bullet$  écriture de a dans  $S$
	- $\bullet$  retour à la racine de l'arbre de Huffman ...

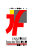

### Construction d'un arbre de Huffman ?

- $\bullet$  Dépend de la fréquence des éléments de A dans S : fréquence élevée  $=$ ; éléments proches de la racine
- $\bullet$  Obtention d'une table de fréquences : Freq[a<sub>i</sub>] = f<sub>i</sub>  $(f_i = \text{fréquence de } a_i \text{ dans } S$ , un réel entre 0 et 1)
- Approche "statique" :
	- **1** construction de Freq par un 1er parcours de S  $(f_i =$  nombre d'occurences de  $a_i / |S|$ 2 construction de l'arbre de Huffman (à l'aide de Freq)

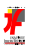

### Algorithme informel de construction de l'arbre

On utilise une file à priorités (Fap) F dont :

- **e** les éléments sont des noeuds de l'arbre
- **•** les priorités sont des réels (valeur élevée  $\Rightarrow$  priorité forte)

Algo :

- $\bullet$  insérer les éléments ( $a_i$ , Freq[ $a_i$ ]) dans la fap F
- 2 tantque F contient au moins 2 éléments
	- **e** extraire deux éléments  $(n_1, f_1)$  et  $(n_2, f_2)$  de poids minimal de F
	- insérer  $(n, f_1 + f_2)$  dans F, où *n* est un nouveau noeud de fils gauche  $n_1$  et de fils droit n2
- <sup>3</sup> l'élément restant dans F est la racine de l'arbre de Huffman

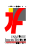

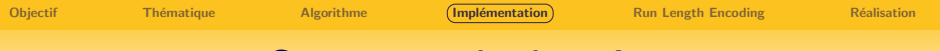

#### Structures de données

- **•** Ensemble  $A$  : caractères d'un code Ascii étendu (0 à 255)
- · Table Freq : tableau de réels indicé de 0 à 255
- Arbre de Huffman :
	- soit chaînage de cellules par pointeurs
	- soit tableau (256 feuilles  $\Rightarrow$  511 noeuds)
- Fap F : séquence de couples (noeud de l'arbre, réel)
- Séquence sur  ${0, 1}^*$  : suite de caractères '0' et '1'

<span id="page-12-0"></span>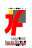

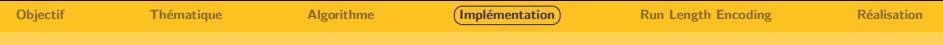

### Architecture globale

Un ensemble de programmes interconnectés :

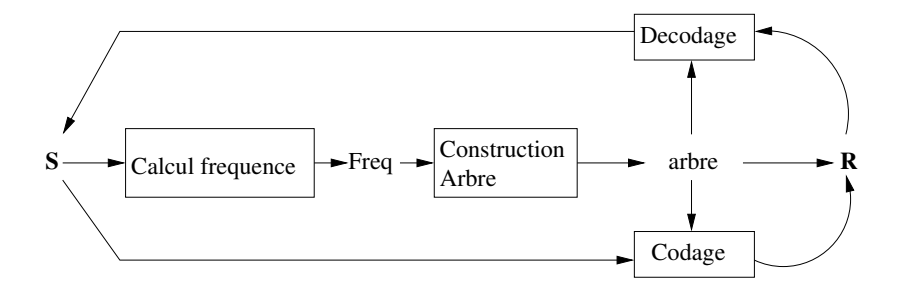

 $\rightarrow$  communications possible par fichiers, ou "tubes" (pipe) ...

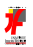

### Exemple de découpage en commandes

- Commande de calcul des fréquences : calcul frequences < entree.txt > frequences.txt
- Codage (construit l'arbre puis code) : codage frequences.txt < entree.txt > code.txt
- Décodage (construit l'arbre puis décode) : decodage frequences.txt < code.txt > sortie.txt
- · Vérification du résultat : diff entree.txt sortie.txt
- **Taille du texte d'entrée :** stat  $-f'$ %z' entree.txt
- **Taille du texte codé :** stat  $-f'$ %z' code.txt

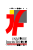

### Notions complémentaires : fichiers

- $\bullet$  Manipulés par leur nom dans l'interpréteur de commandes
- Accès en C via un descripteur : structure contenant les informations sur l'accès en cours
- **a** Utilisation :
	- $\bullet$  Ouverture  $\rightarrow$  obtention d'un nouveau descripteur FILE \*fopen(char \*nom, char \*mode);
	- $\bullet$  Accès / Test int fscanf(FILE \*f, char \*format, ...); int fprintf(FILE \*f, char \*format, ...); int feof(FILE \*f);
	- $\bullet$  Fermeture  $\rightarrow$  libération des ressources int fclose(FILE \*f);

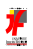

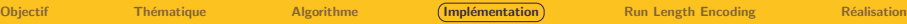

#### Exemple : lecture et affichage d'un fichier

```
#include <stdio.h>
int main(int argc, char *argv[]) {
    FILE *fichier; char c;
    if (\text{argc} > 1) {
        fichier = fopen(argv[1], "r");
        if (fichier != NULL) {
            fscanf(fichier, "%c", &c);
            while (!feof(fichier)) {
                 printf("%c", c);
                 fscanf(fichier, "%c", &c);
            }
        }
    }
    return 0;
}
```
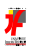

### Infos utiles sur les fichiers

- Mode : "r" ou "w", mais d'autres existent
- En cas d'erreur d'ouverture, utiliser perror void perror(char \*message);
- Descripteurs ouverts par défaut :
	- · stdin : entrée standard (clavier)
	- stdout : sortie standard (écran)
	- · stderr : sortie d'erreur standard (écran)

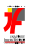

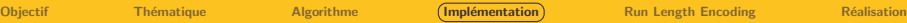

### Exemple : écriture dans un fichier

```
#include <stdio.h>
int main() {
    FILE *fichier; char c;
    fichier = fopen("toto.txt", "w");
    if (fichier != NULL) {
        scanf("%c", &c);
        while (!feof(stdin)) {
            fprintf(fichier, "%c", c);
            scanf("%c", &c);
        }
    } else {
        perror("Erreur à l'ouverture");
    }
    return 0;
}
```
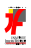

### Extension 1 : lecture/écriture binaire

R doit être en binaire (valeurs 0 et 1 codées sur un bit)

Problème : l'élément minimal géré avec les fichiers est l'octet Solution : mise en tampon

- grouper 8 bits dans un tampon de 1 octet (type char)
- void ecrire (FILE \*f, Tampon T, char b) :
	- $\bullet$  ajouter le bit b à T (ex: en décalant T à gauche et en plaçant b en bit de poid faible de T)
	- $\bullet$  si T est plein, écrire l'octet correspondant dans f
- char lire (FILE \*f, Tampon T) :
	- si T est vide, lire T depuis le fichier
	- $\bullet$  lire le prochain bit de T (ex: bit de poids fort puis décaler T à gauche pour l'accès suivant)

**Attention :** Les bits doivent être relus dans le même ordre que lors de l'écriture (comme dans l'exemple donné)

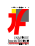

### Lecture/écriture binaire (suite)

 $\bullet$  Idéalement, il faut encapsuler la gestion du tampon :

- **o** définir une structure BINARY FILE
- $\bullet$  fonction d'ouverture pour obtenir un BINARY FILE à partir d'un descripteur de fichier
- $\bullet$  fonctions d'accès, test et fermeture
- Problème pour les séquences de bits non multiples de 8 :
	- $\bullet$  définir une séquence d'échappement (ex: 0xFF)
	- Fin de la séquence : 0xFF suivi du nombre de bits restant et du tampon incomplet
	- Lors de l'´ecriture de 0xFF, le coder par 0xFFFF et en tenir compte lors de la lecture

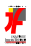

### Extension 2: compression "à la volée"

Inconvénient de la sol. "statique" :

```
le codage nécessite 2 parcours de S
```
Une approche "dynamique" : construire Freq lors du codage !

- $\bullet$  initialiser Freq avec une valeur identique pour chaque élement de  $A$  $(f_i = 1 / | \mathcal{A}|)$  et construire un arbre initial
- $\bullet$  pour chaque nouvel élément e de S :
	- coder e `a l'aide de l'arbre courant
	- mettre à jour Freq
	- · construire un nouvel arbre à partir de Freq

Rq : l'algo de décodage suit le même principe (reconstruction de l'arbre après chaque caractère décodé)

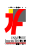

### Contenus adaptés à la compression RLE

Tout contenu comprenant une suite d'octets identiques :

- Sources en divers langages : indentation (espaces  $+$  tab)
- Plages uniformes d'images en format sans compression maxi 1 octet/pixel : niveaux de gris/couleurs 8 bits
- .o et exécutables : section data (valeurs initiales nulles) et champs à 0 dans tables.
- $\bullet$  Pages de mémoire partiellement vides : des 0 à la fin.

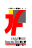

<span id="page-22-0"></span>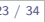

### Run Length Encoding : principe

Une suite de 15 octets consécutifs identiques dans une séquence de 16 caractères :

 $S =$ "abbbbbbbbbbbbbbbbbb" ('a' et 15 fois 'b')

peut être réduite à 3 octets :  $S = 'a', 'b', \#$ , 14

- $\bullet$  Le  $1<sup>er</sup>$  octet des octets identiques : 'b'
- $\bullet$  un marqueur spécial :  $\#$  indiquant une répétition
- $\bullet$  un nombre de répétitions : 14 (octet : max < 255)
- $\bullet$  séquence trop longue  $=$  suite de séquences courtes.

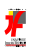

### Choix du marqueur de répétition

Cas simple : fichier de texte (ASCII, iso-latin1, utf8, . . . ).  $\rightarrow$  utiliser pseudo-caractères (contrôle affichage ou télécoms).

Exemple : codes Ctrl-Q/Ctrl-S de contrôle de flux Xon/Xoff codes ASCII 0x17 (DC1/Xon) et 0x19 (DC3/Xoff)

Cas général : contenu binaire quelconque, toutes les valeurs d'octets peuvent faire partie du contenu.

Méthode simple :  $[x, x, n]$  représente  $[x, ..., x]$  (n+2 fois x)  $\rightarrow$  deux octets consécutifs identiques  $=$  marqueur spécial.

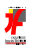

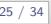

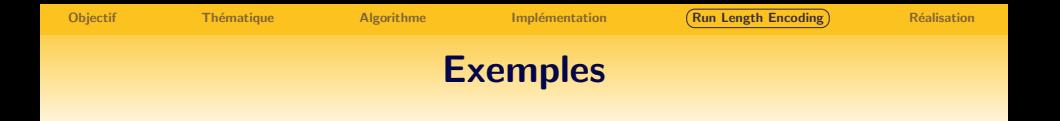

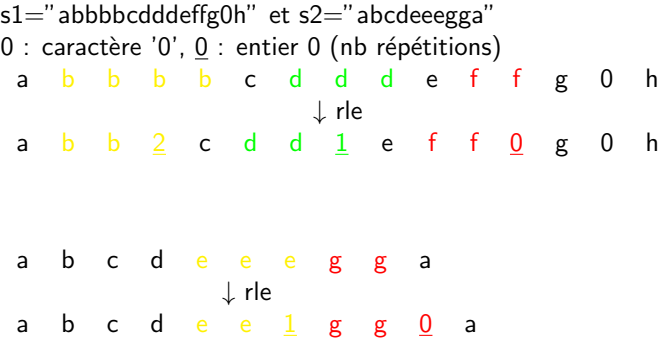

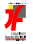

#### Taux de compression selon longueur

n codé sur b ≤8 bits (1 octet):  $nmax = 2<sup>b</sup> - 1$ . 3 octets RLE xxn encodent séquence x. . . x (L=n+2 fois).

- $\bullet$  L=1 : (noir) codage RLE sur 1 octet  $(0\%)$
- L=2 : (rouge) codage RLE sur 3 octets (perte 1, 50%)
- $\bullet$  L=3 : (vert) codage RLE sur 3 octets  $(0\%)$
- $\bullet$  L=4 : (jaune) codage RLE sur 3 octets (gain 1, 25%)
- $\bullet$  L=5 : (jaune) codage RLE sur 3 octets (gain 2, 40%)

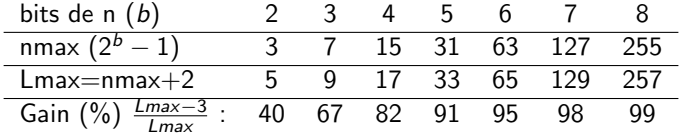

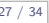

# Optimiser les séquences de longueur 2

```
Inconvénient de marqueur = 2 valeurs identiques :
```

```
nb séquences (s,n=2) > nb séquences (s,n>2)
```
peut donner

```
longueur(rle(s)) > longueur(s)
```
Objectif : optimiser le codage des séquences xxy ( $x \neq y$ ).

- coder répétitions sur 7 bits suffit (gain maxi 98%)
- $\bullet$  n > 0 : code de x... x (>2 fois)
- $n < 0$  : code de xxy avec y dans E avec Card $(\mathsf{E}) = 2^7.$
- $\bullet$  n = 0 : code de xx

Plus de perte sur xxy pour 50% des valeurs possibles de y

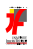

## Historique de taille limitée

Choisir E tel que  $y \in E$  pour un maximum de xxy :

- **1** Sans information : choix statique, programmation simple Ex : pari sur ASCII ( $E = [0, 127]$ ).
- <sup>2</sup> Avec information déjà accumulée : pari sur des valeurs déjà vues  $\rightarrow$  historique

Principe d'un historique de taille limitée :

- Card(E) valeurs, un exemplaire (le  $+$  récent) de chaque
- de la séquence ou de rle(séquence), numérotées
- $\bullet$  de la plus récente (0) à la plus ancienne (Card(E)-1)
- $\bullet$  inclure ou non nb répétitions : histo(s) ou histo(rle(s)).

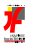

# Exemples : historique de s1, rle(s1), s2, rle(s2)

Lors du codage de xxy, on cherche y dans l'historique de la partie de séquence déjà traitée (terminée par xx). Au final :

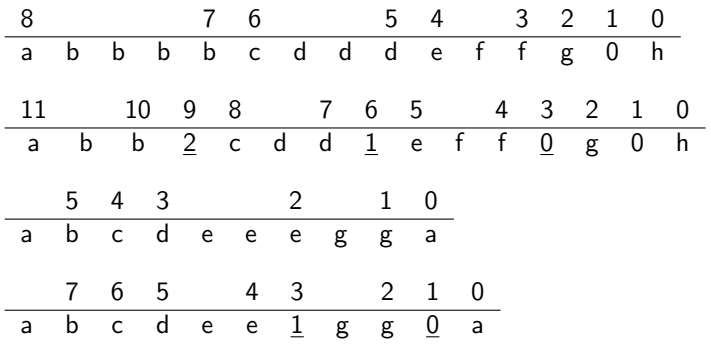

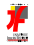

[Objectif](#page-2-0) Thématique [Algorithme](#page-5-0) Implémentation (**[Run Length Encoding](#page-22-0)** Réalisation

# Application de RLE avec historique

Exemple d'utilisation de l'historique sur la séquence RLE. Comparaison de rle sans (s) et avec (a) historique.

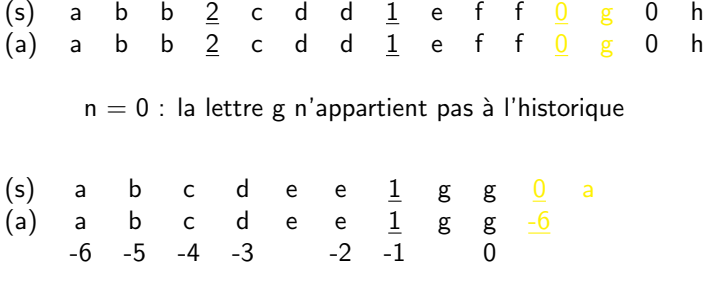

 $n < 0$  : la lettre g est dans l'historique au rang  $|n| = 6$ 

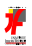

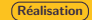

## A faire impérativement !

- version de "base" du codage de Huffman
	- version "statique"
	- $S$  et  $R$  dans des fichiers Ascii
- $\bullet$  évaluation sur divers formats de données (HTML, source de programme, binaire, images, etc.)
- comparaison des taux de compression obtenus

<span id="page-31-0"></span>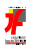

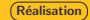

### Diverses extensions à la carte ...

- · lecture/écriture binaire
- **·** compression "à la volée"
- RLE sans et/ou avec historique
- combinaisons Huffman / RLE
- compression à partir de mots
- compression d'images
- évaluation de ces diverses extensions

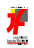

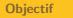

### Choix du sujet. . .

- Richesse et importance du problème  $\rightarrow$  historique, codage, compression...
- · Difficultés graduées  $\rightarrow$  réussite et challenge (moteurs)
- $\bullet$  Appel à des compétences différentes  $\rightarrow$  programmation, analyse,
- **•** Travail en autonomie
	- $\rightarrow$  support adapté

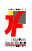

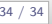